## **REVIEW Q330 State of Health (SOH) and WAVEFORM CHANNELS**

Version: 2017.312

Category: Passive source, Quanterra-Dataloggers, State of health Objective: Brief description of main SOH channels recorded by the Q330 and what to look for.

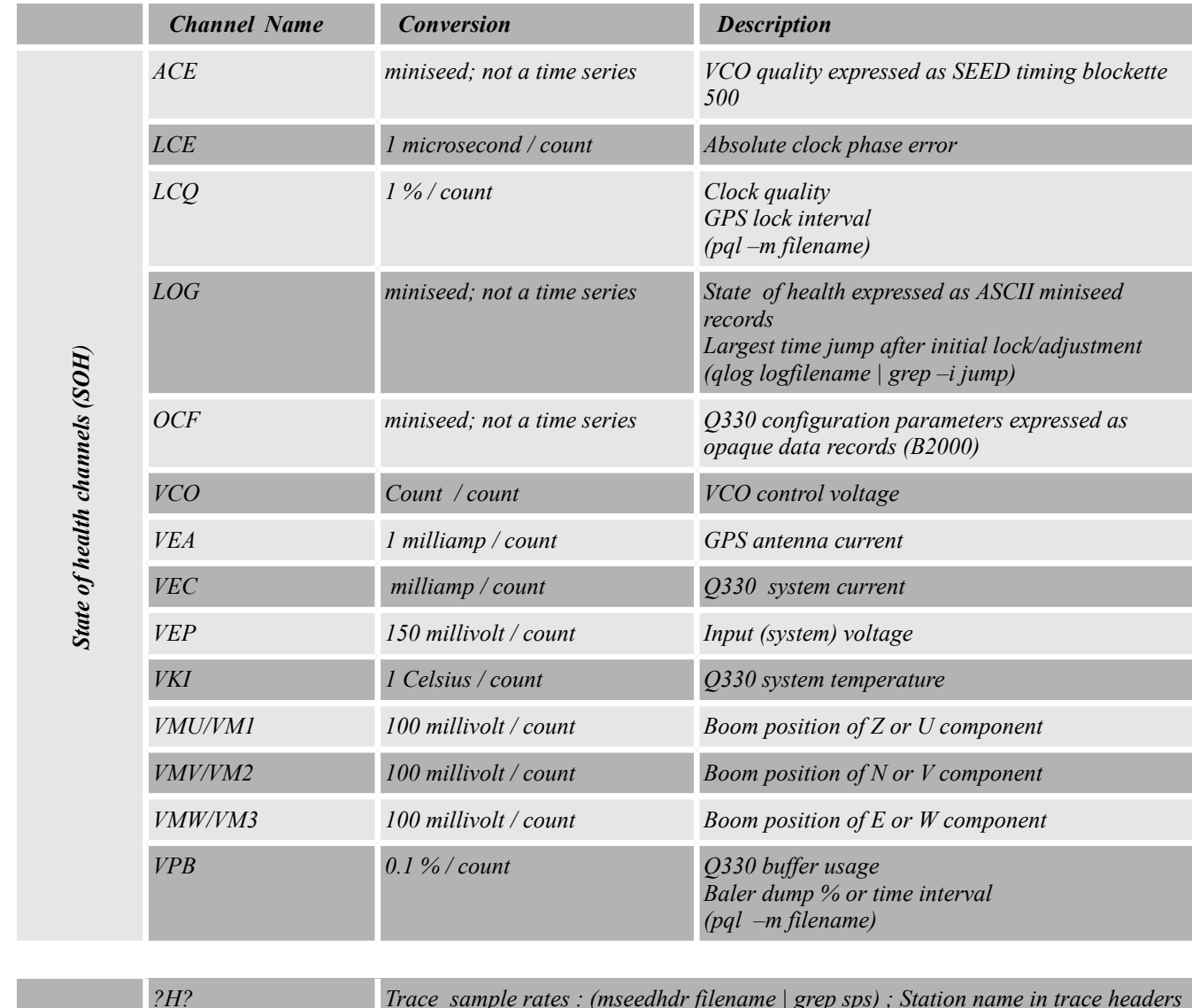

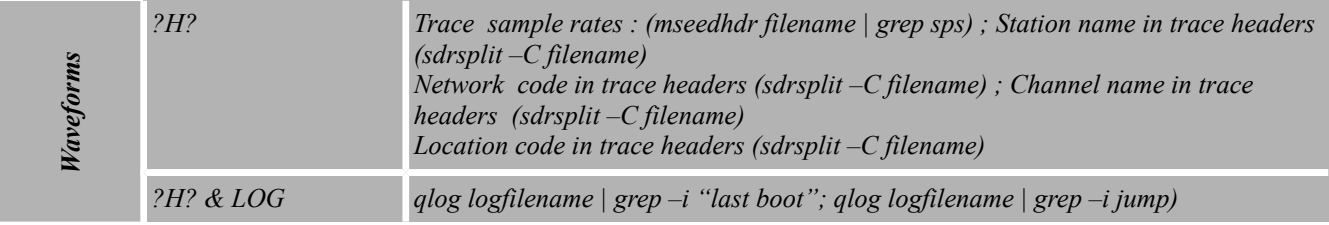

*Table 1 – Q330 State of health channels and waveform channels – what they mean and how to look at them* 

## **Possible issues when evaluating soh channels – Q330**

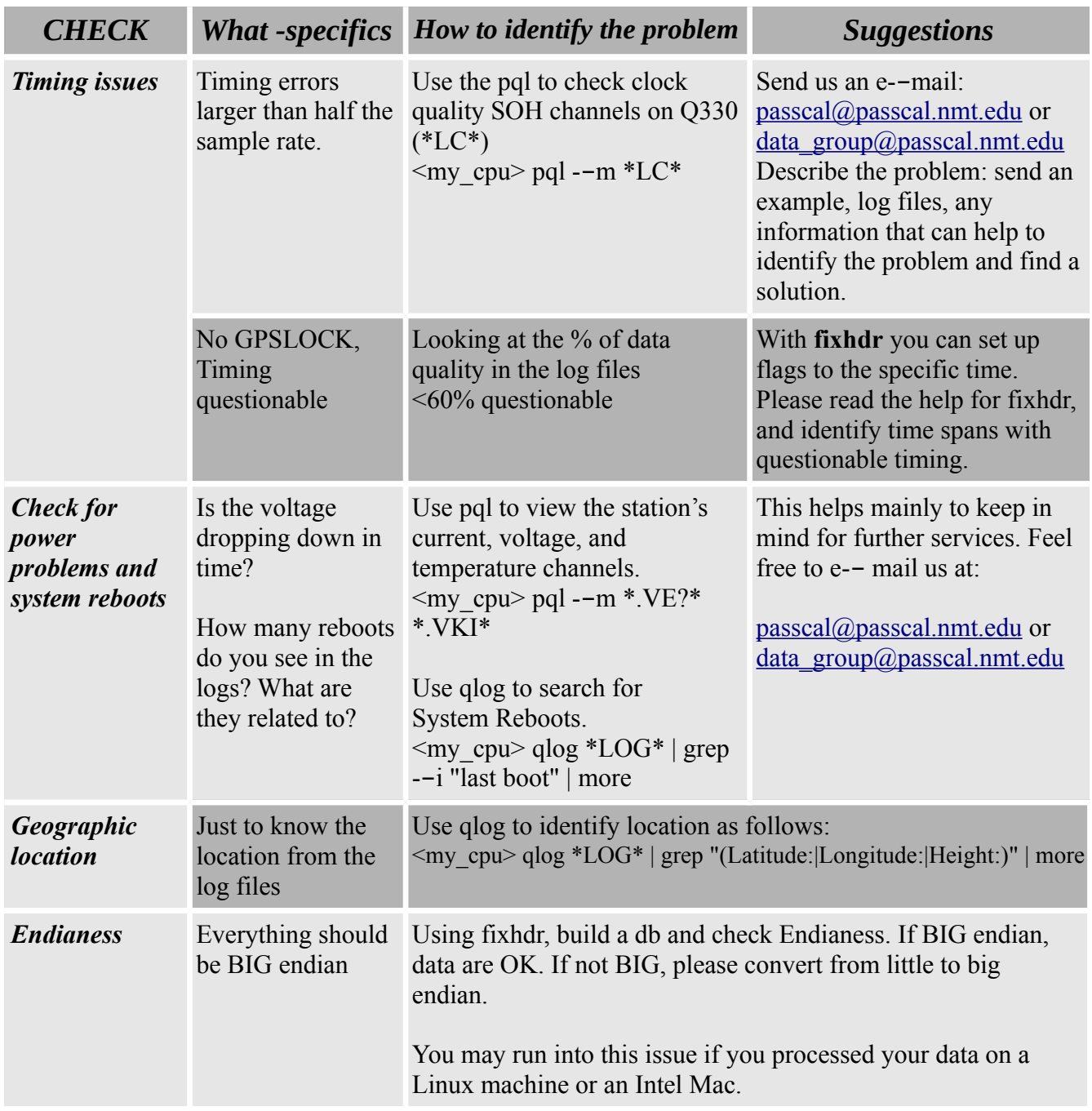

*Table 2 – Q330 channels - What to look at from the state of health channels and waveforms*